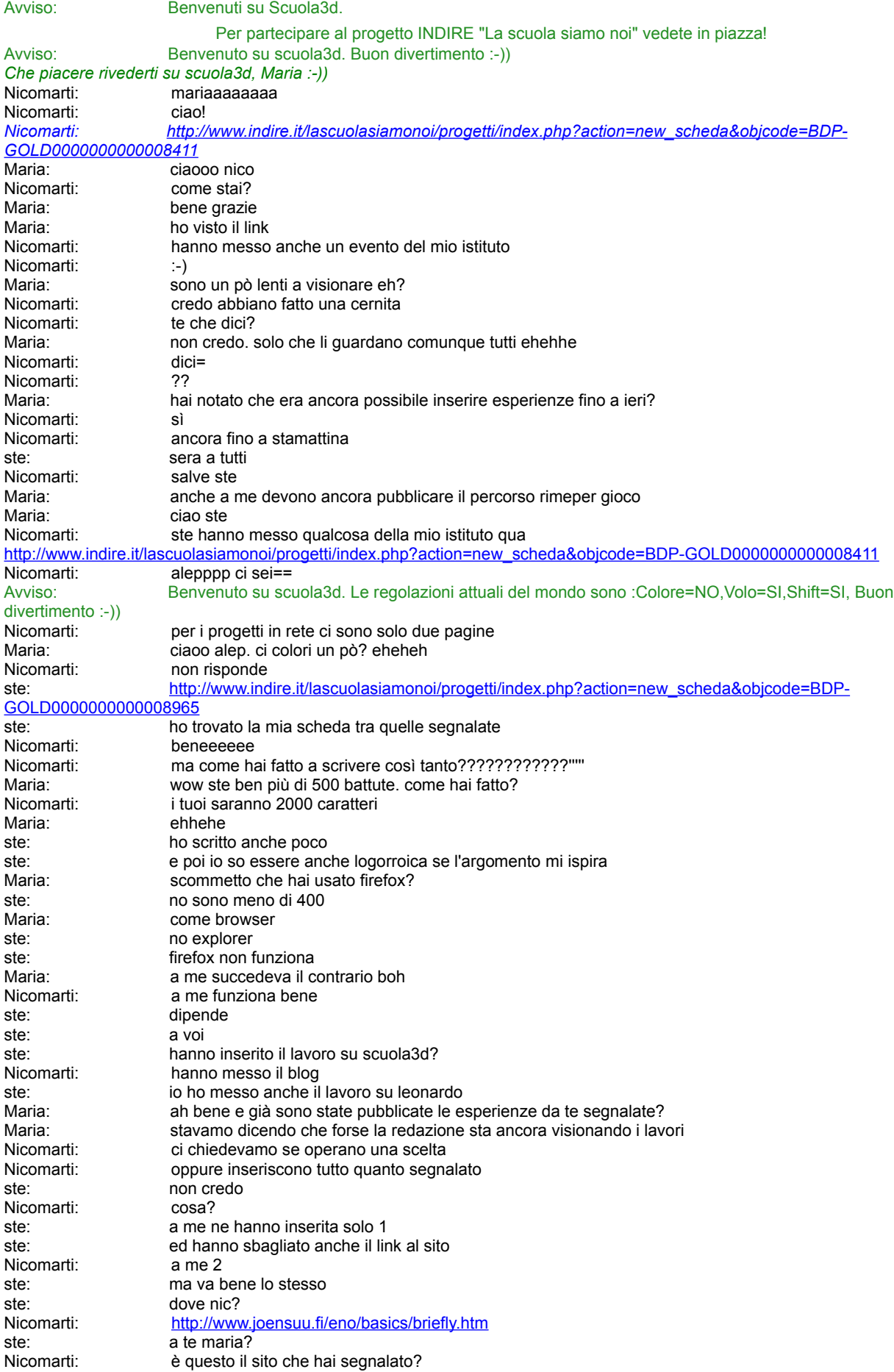

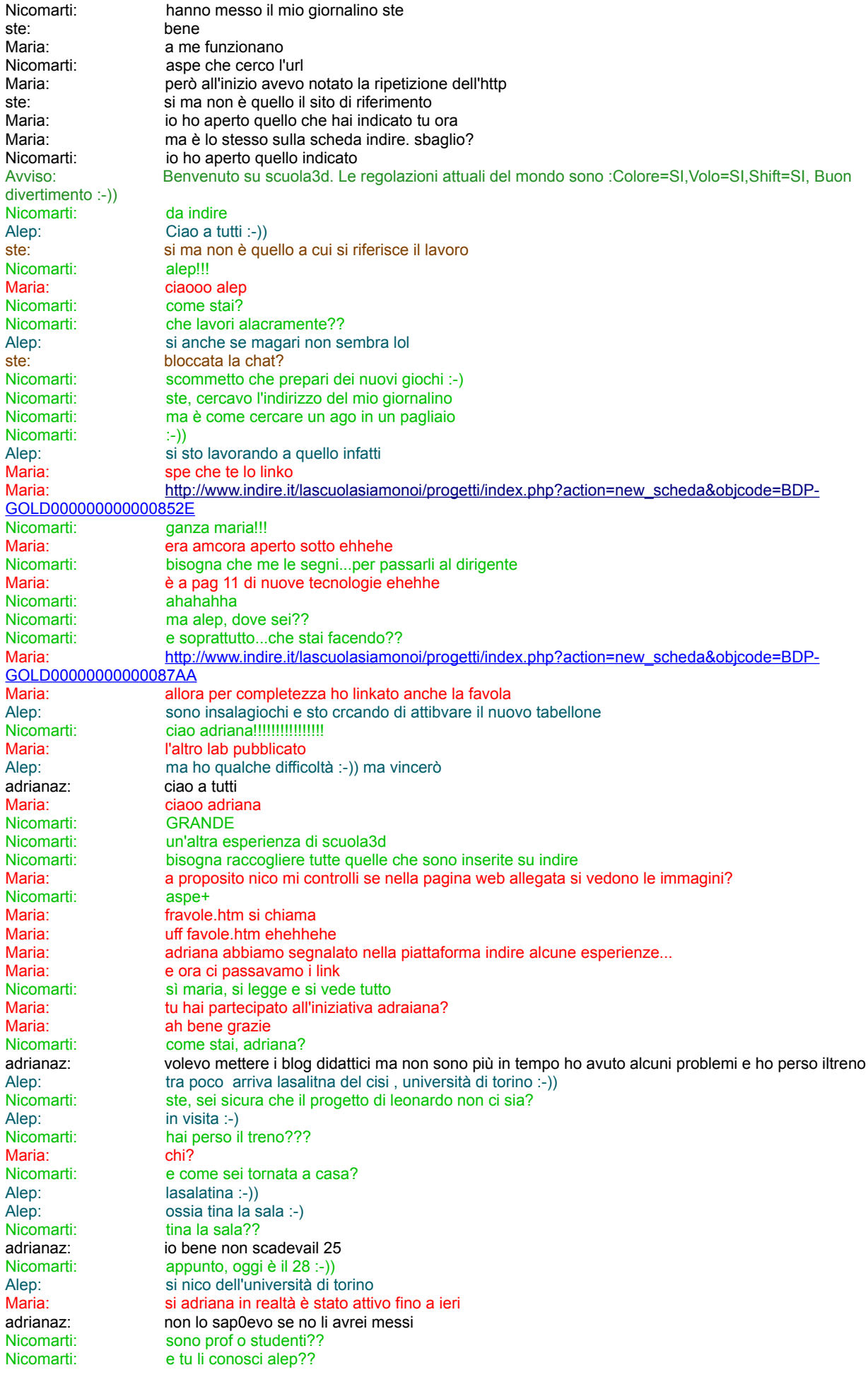

Maria: quali blog volevi segnalare adrana?<br>Aleo: amministrativi Alep: amministrativi<br>
Alep: si li conosco b si li conosco benissimo Nicomarti: stamattina era ancora possibile inserire qualcosa Nicomarti: e tina la sala è già iscritta a scuola3d? Alep: ero anche andato da loro anni fa Alep: si adrianaz: quelli fatti da i miei bambini lo scorso anno d'interclasse questanno di classe Nicomarti: peccato adriana!<br>Nicomarti: ma ci sarà unìalt Nicomarti: ma ci sarà unìaltra occasione<br>
adrianaz: le terze di via bottego e noi pi adrianaz: le terze di via bottego e noi piccoli poeti<br>Alep: hanno obiettivi diversi dai vostri ma stan hanno obiettivi diversi dai vostri ma stanno venendo a vedere un pò per rendersi conto e per vedere possibili sinergie, è in contatto con enrico o meglio dovrebbe esserlo adrianaz: infatti Alep: dato che luisanna è dispersa :-))<br>
adrianaz: all'estero adrianaz: Nicomarti: cosa pensano di poter fare qua?<br>Aleo: qui niente qui niente Nicomarti: questo ambiene è molto flessibile...come niente?? Alep: vogliono utilizzare il 3d credo per la parte amministrativa Alep: non su scuola3d però<br>
Nicomarti: ah, allora vogliono sol ah, allora vogliono solo sperimentare per capire Alep: sono obiettivi troppo diversi per essere condivisi si esatto Alep: ma potrebbero cmq esserci scambi interessanti sperò<br>
Nicomarti: infatti...lo stavo pensando anche io infatti...lo stavo pensando anche io Alep: spero lol<br>adrianaz: di chi par di chi parlate? Alep:<br>
Alep:<br>
non ci riesco a scrivere<br>
non ci riesco a scrivere non ci riesco a scrivere Alep: lol<br>
Maria: lol<br>
eh ehhhe Nicomarti: allora cercheremo di farla sentire a suo agio Nicomarti: entra solo lei Alep: dievo lasalaitna come nick , tina la sala in live del cisi dell'università di torino adrianaz: e chi è? Alep: be se vai su google dovresti trovarla se non ricordo male<br>
adrianaz: domani sono in gita giusto a Torino museo egizio domani sono in gita giusto a Torino museo egizio Alep: lol non la trovo :-))<br>
Maria: divertiti adriana eh Maria: divertiti adriana ehehhe<br>
Maria: sono trank qli alunni? Maria: sono trank gli alunni?<br>Nicomarti: bellissimo!!! Nicomarti: bellissimo!!!<br>adrianaz: sarà una sta sarà una stancata tutto in un giorno e con sto tempo Maria: ciao danpres Alep: ciao lasalztina :-)) ben arrivata<br>
adrianaz: imiei si ma nelle altre 2 classi ( i miei si ma nelle altre 2 classi ci sono grossi problemi Alep: ciao dan:-) Danpres: buonasera,sono claudia,e' arrivato alep? ste: che tempo fa lassù Alep: eccomi adrianaz: ciao lasa ste: qui pioggia vento e freddo Alep: si ciao claudia benvenuto danpres Maria: ciao claudia e lasa<br>Nicomarti: ciao claudia ah! ciao claudia Maria: weee alessandra ciaooo<br>
adrianaz: ciao claudia ciao claudia<br>ciao a tutti Danpres:<br>Nicomarti: alessandra!! ci sei?? Alessandra: ciao a tutti! ste: ciao ale ste: come va? Alep: claudia potrebbe essere una delle vostre alunne è in 4 elementare ed è con me :-)) lasalatina: ciao Alessandra: bentrovati!<br>
adrianaz: ciao ale adrianaz: Alep: è venuta a curiosare un pò .-))<br>Danpres: torno subito:vado a fare un gire Danpres: torno subito:vado a fare un giretto<br>
Maria: ciao claudiaaa Maria: ciao claudiaaa<br>ste: ciao claudia ciao claudia Nicomarti: cosa??<br>Nicomarti: certo Nicomarti: Alep: lol nico oggi ho portato un pò di ospiti :-))

Maria: lasalatina ha qualche anno in più da quello che ho capito ehehheh hai fatto bne<br>eheheh Nicomarti: Alep: direi di si :-)) lasalatina: si Nicomarti: alessandra, hai inserito qualcosa sul sito di lascuolasiamo noi?? lasalatina: mi assento un attimo Nicomarti: salve lasalatina Nicomarti: piacere Maria: ok Alessandra: no<br>
Kyashan: Se Sera a tutti!<br>ciao! Alessandra: Alep: ciao :-)) Maria: kyaaa ciaooo<br>Alep: benarrivato benarrivato Kyashan: Luisanna ed Enrico si son visti?  $\overline{a}$ drianaz: Alep: non ancora Nicomarti: ciao Kya Kyashan: Ciao! :)<br>Nicomarti: qui tutti qui tutti italiani Nicomarti: e nessun tedesco :-) Alep: lol Maria: credo che abbiano difficoltà stasera luis e enrico<br>Alep: (-) infatti mi sembra che conducesse nicomarti :-)) infatti mi sembra che conducesse nicomarti :-)) Nicomarti: certo<br>Nicomarti: dove Nicomarti: dove vi conduco??<br>Nicomarti: io vorrei andare in Nicomarti: io vorrei andare in area giochi<br>Aleo: id cinemaaaaaaaaa al cinemaaaaaaaaa Alep: ops<br>Nicomarti: ops<br>Nicomarti: eheheh Nicomarti: Nicomarti: allora da maria.... Maria: nuovi giochi? Alep: no ci sto lavorando adesso ra poco so dire Alep: tra Alep: il bot sta finendo l'avvio Maria: adriana tu hai costruito su scuola3d? non ricordo Alep: teleport giochi<br>
Nicomarti: andiamo a tele Nicomarti: andiamo a teleport giochi??<br>
Maria: anfiamo allora? Maria: anfiamo allora?<br>Nicomarti: rieccoti danpres Nicomarti: rieccoti danpres<br>Nicomarti: rieccoti danpres ovvia, andiamo a vedere che sta facendo alep in area giochi adrianaz: sì Maria: Ok<br>Maria: between the tell teleport giochi Danpres: ok Alep: non si vede niente ma venite pure Danpres: teleport giochi<br>
adrianaz: teleport giochi teleport giochi Nicomarti: teleport giochi Danpres: sei un po' pesante Alep:  $°$ vieni Nicomarti: ham<br>Alep: grazi grazie giocatest :-))<br>ehm Nicomarti:<br>Nicomarti: Nicomarti: a chi dici danpres?<br>Alep: wow va Alep: wow va<br>
Danpres: dicevo a Danpres: dicevo a teeeeeeeeeeeeeeeeeeeeeeeeeeeeeeeeee Danpres: Kyashan: Signori... per ora vi lascio. A dopo... forse. Buon proseguimento a tutti. :) Maria: ciaoo kya buona serata Alep: è lentissimo perchè è nel mio pc e non nel server adesso Nicomarti: ciao ky Alessandra: teleport giochi lasalatina: eccomi Alep:<br>
Nicomarti: questo nico è un tabellone programmabile come trighe e colonne<br>
Nicomarti: ok dan, dovrei proprio mettermi a dieta Nicomarti: ok dan, dovrei proprio mettermi a dieta Alep: e come texture associate<br>
Alep: devo fargli una modifica p Alep:<br>
Maria: whilasala<br>
Maria: whilasala wb lasala Alep: poi è a posto<br>Alep: wb tina :-)) wb tina  $:-)$ ) Nicomarti: e quando sarà terminato?

lasalatina: ciao<br>Alep: dom Alep: domani stesso<br>Alep: il grosso è fatto il grosso è fatto manca una fesseria Nicomarti: però dovrai spiegarci bene come funziona Maria: e con noi a disturbare ehehhehe Alep: il prob è che per text uso le cifre da 1 a 9 Nicomarti: sopratutto dovrai dirlo a me Alep: e non prevedo 10, 11, 12 etc Nicomarti: che sono piuttosto dura...:-) Maria: lol<br>Alep: le Alep: le cifre le associerò a lettere<br>
Alep: ossia il 10 sarà a l'11 b e cos Alep: ossia il 10 sarà a l'11 b e cosi via<br>Alep: poi è tutto tuo nico:-)) poi è tutto tuo nico:-)) Maria: tina sei rimasta in piazza vero? Nicomarti: viva!!!<br>Alen: provo provo a spostarla io tina Nicomarti: meglio sì lasalatina: Maria: volevo suggerirtelo alep ehhe Alep: se funziona lol lasalatina: stavo cercando di orientarmi Alep: non sempre va questo comando Alep: tina ha una connessione molto lenta se non sbaglio Nicomarti: alessandra, hai costruito qualcosa quest'anno? Nicomarti: la famosa connessione tartaruga? lasalatina: si, alep Alessandra: nico quest'anno non ho fatto nulla qui su scuola 3d ma stavi dicendo qulcosa sul progetto indire Alessandra: ne avete già parlato?<br>
Maria: la segnalazione delle la segnalazione delle esperienze alla piattaforma aless.. **Maria:** ha era da fare entro ieri<br>Nicomarti: stavamo facendo il punt stavamo facendo il punto della situazione Nicomarti: hanno segnalato il blog di scuola3d, grazie a maria Alessandra: e cos'altro? Nicomarti: e anche il suo lavoro delle favole di esopo di maria Maria: nico sai se didoni ha segnalato il podcast suonipoetici? Nicomarti: credo che didone avesse dei dubbi circa il copirght Nicomarti: (si scrive così) Nicomarti: ??<br>
Maria: no non tutte le esperienze sono già state pubblicate aless Alep: copyright<br>
Alessandra: dei testi o Alessandra: dei testi o solo delle musiche<br>Nicomarti: anche se secondo me è esa Nicomarti: anche se secondo me è esagerato pensaro<br>Nicomarti: credo dei testi credo dei testi Maria: ehhehe prendiamola per buona nico<br>Nicomarti: le musiche di solito sono brevissime le musiche di solito sono brevissime Danpres: maria,ho sbagliato a premere,non volevo giocare,scusa Alessandra: mi ricordo quando si diceva che le pagine web *Nicomarti: pensi che abbia avuto qualche altro motivo per non segnalarlo?* Maria: brava tina sai già volare Alep: fermo il tabellone che correggo il prog per andare oltre le 9 colonne Alessandra: avrebbero rivoluzionato le regole del testo tradizionaòe<br>Alessandra: tra cui il copyright tra cui il copyright *Maria: (per Nicomarti) non so. certo è che io ho segnalato il mio percorso rimepergioco sul podcast ehehhe Nicomarti: e hai fatto bene Che piacere rivederti su scuola3d, Maria :-)) Nicomarti: maria salvi la chat?* lasalatina: adesso capisco i buneri di Alep, parlavate dei giochi...eh scusate..sono nuova<br>IGiocal: Adesso tutti i sistemi sono operativi :-)) Adesso tutti i sistemi sono operativi :-)) lasalatina: numeri *Nicomarti: io sono in un pc nuovo e mi sono ricoradata ora di attivare il salvataggio dalle opzioni* Alep: si tina sono tabelloni per giocare insegnando Alep: adesso è fermo il tabellone *Maria: (per Nicomarti) ok nico* lasalatina: immaginavo Alessandra: qualcuno vuol giocare a battaglia navale? lasalatina: io lasalatina: io<br>Alessandra: dail Alessandra:<br>adrianaz: a proposito di copy.. ora anche le biblioteche devono far pagare Alessandra: clicca qui Alessandra: come continuo alep?<br>
Alessandra: per tentare di affonda per tentare di affondare qualcosa Alessandra: a5

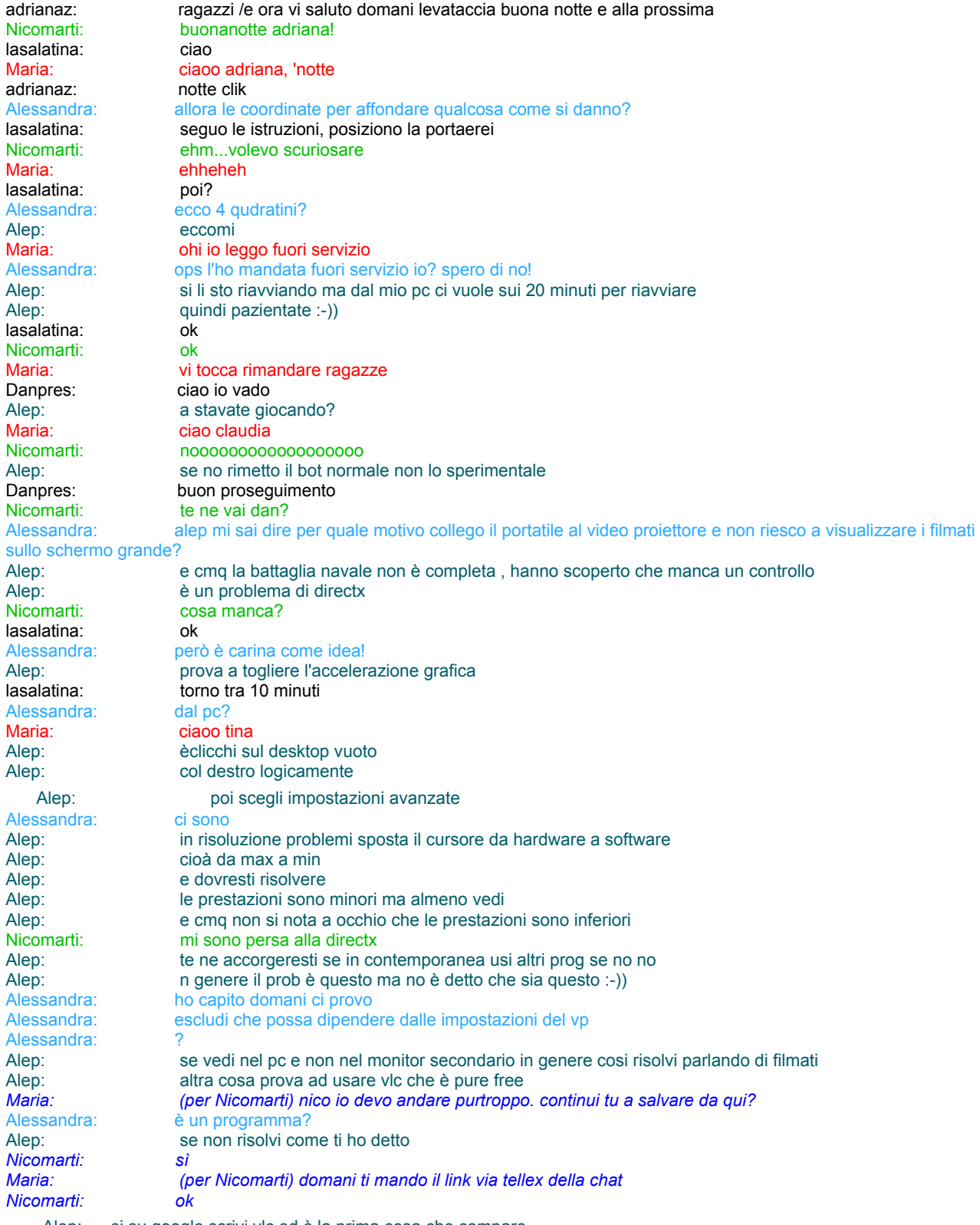

Alep: si su google scrivi vlc ed è la prima cosa che compare